# Министерство науки и высшего образования Российской Федерации Федеральное государственное бюджетное образовательное учреждение высшего образования «Смоленский государственный университет»

Кафедра дизайна и декоративно-прикладного искусства

«Утверждаю» Проректор по учебно-методической работе Устименко Ю.А. «23» июня 2022 г.

# **Рабочая программа дисциплины Б1.О.17.05 КОМПЬЮТЕРНОЕ ПРОЕКТИРОВАНИЕ В ДИЗАЙНЕ ИНТЕРЬЕРА**

Направление подготовки: **54.03.01 Дизайн** Направленность (профиль): **Дизайн интерьера** Форма обучения: очная  $Kypc-2, 3$ Семестр  $-4,5$ Всего зачетных единиц –6, часов – 216 Форма отчетности: зачет – 4 семестр, экзамен - 5 семестр

Программу разработал доцент Таран А.В.

Одобрена на заседании кафедры «16» июня 2022 г., протокол № 9

Заведующий кафедрой и НО.А. Устименко

Смоленск 2022

#### **1. Место дисциплины в структуре ОП**

Дисциплина Б1.О.17.05 «Компьютерное проектирование в дизайне интерьера»относится к дисциплинам в части,формируемой участниками образовательных отношений (Блок 1) образовательной программы и разработана на основе Федерального государственного образовательного стандарта высшего образования.

В результате изучения данной дисциплины студенты получают знания и навыки, приобретаемые, которые формируют умение самостоятельно в процессе творческого поиска решить любую дизайнерскую задачу.

Изучение данной дисциплины проходит в тесной взаимосвязи с другими учебными дисциплинами: «Рисунок»,«Основы черчения», «Основы строительного черчения», «Основы перспективы», «Эргономика», «Материаловедение», «Основы проектирования в дизайне интерьера»,«Конструирование в дизайне интерьера»,«Компьютерные технологии в дизайне интерьера»,«Документальное оформление дизайн-проекта».

Она является необходимой базой для освоения следующих дисциплин: «Проектирование жилого интерьера»,«Проектирование общественного интерьера»,«Проектирование авторской мебели», «Материально-техническое обеспечение проекта», а также выполнения ВКР.

.

| Компетенция                    | Индикаторы достижения                                              |
|--------------------------------|--------------------------------------------------------------------|
| ОПК-6 - способен понимать      | Знать: сущность и значение информационных                          |
| работы<br>принципы             | технологий для современного общества в эру                         |
| современных                    | цифровой трансформации; основные понятия и                         |
| информационных технологий      | информации<br>информационных<br>$\mathbf{M}$<br>категории          |
| использовать<br>ИX<br>ДЛЯ<br>И | технологий; методы и средства поиска, получения,                   |
| решения<br>задач               | хранения, анализа и переработки информации из                      |
| профессиональной               | различных источников и баз данных; основные                        |
| деятельности.                  | операционные системы, файловые структуры и                         |
|                                | интерфейсы;<br>основные<br>пользовательские                        |
|                                | информационной<br>требования<br>безопасности;                      |
|                                | современные информационные<br>ресурсы<br>И                         |
|                                | компьютерные технологии дизайна;<br>принципы                       |
|                                | работы<br>современным<br>программным<br>$\mathbf c$                |
|                                | обеспечением<br>процессов<br>ДЛЯ<br>автоматизации                  |
|                                | дизайн-                                                            |
|                                | проектирования;                                                    |
|                                | Уметь: управлять информацией и средствами её                       |
|                                | трансляции; ориентироваться<br>форматах<br>$\mathbf{B}$            |
|                                | предоставления информации;<br>получения<br>$\mathbf{M}$            |
|                                | компьютерные,<br>сетевые<br>использовать<br>И                      |
|                                | информационные<br>технологии;<br>пользоваться                      |
|                                | информационно-вычислительной<br>техникой<br>И                      |
|                                | обеспечением<br>программным<br>ДЛЯ                                 |
|                                | профессиональной работы в различных областях                       |
|                                | решать<br>профессиональной<br>дизайна;<br>задачи                   |
|                                | деятельности с применением информационно-                          |
|                                | технологий и с<br>коммуникационных<br>учетом                       |
|                                | требований<br>информационной<br>основных                           |
|                                | безопасности;                                                      |
|                                | Владеть:<br>профессиональной<br>современной                        |
|                                | информационно-технической базой и навыками                         |
|                                | работы<br>ней;<br>$\mathbf c$<br>доступом<br>${\bf K}$<br>основным |

**2. Планируемые результаты обучения по дисциплине**

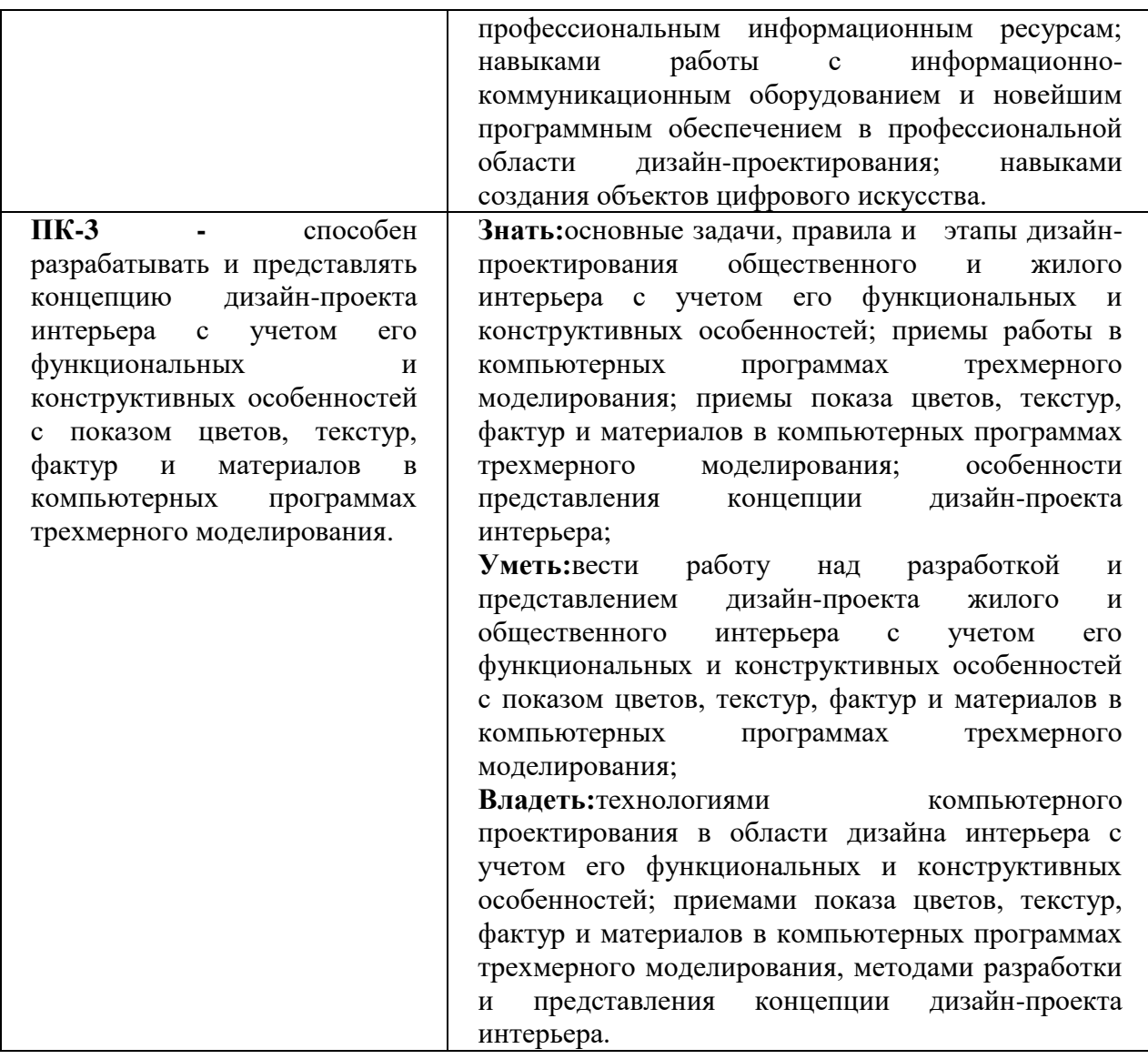

## **3. Содержание дисциплины**

Программа учебной дисциплины «Компьютерное проектирование вдизайне интерьера»рассматривает вопросы использования компьютерной графики в профессиональной деятельности дизайнера интерьера. Она включает следующие направления дизайнерской деятельности: разработка коллажа и концепций для дизайнпроектов интерьеров, изучение визуализаторов программ ArchiCAD и ArtlantisStudio для создания 3D-графики.

В ходе изучения дисциплины «Компьютерное проектирование в дизайне интерьера», выполнения лабораторных работ по данной дисциплине, помимо приобретения компетенций в области проектных задач, акцент делается на способах и методах презентационной подачи проектного материала. Особенностями изучения дисциплины является преобладание самостоятельной поисковой деятельности студента, что обеспечивает развитие способностей и овладение творческим методом проектного моделирования.

Программа дисциплины рассчитана на 216 часов и включает в себя практический (лабораторный) и контрольные материалы. Практический материал предусматривает формирование знаний, умений и навыков, необходимых для проектной работы в рамках лабораторных работ и составляет 84 ч. аудиторной работы,105 ч. самостоятельной работы и 27 часов контрольных работ.

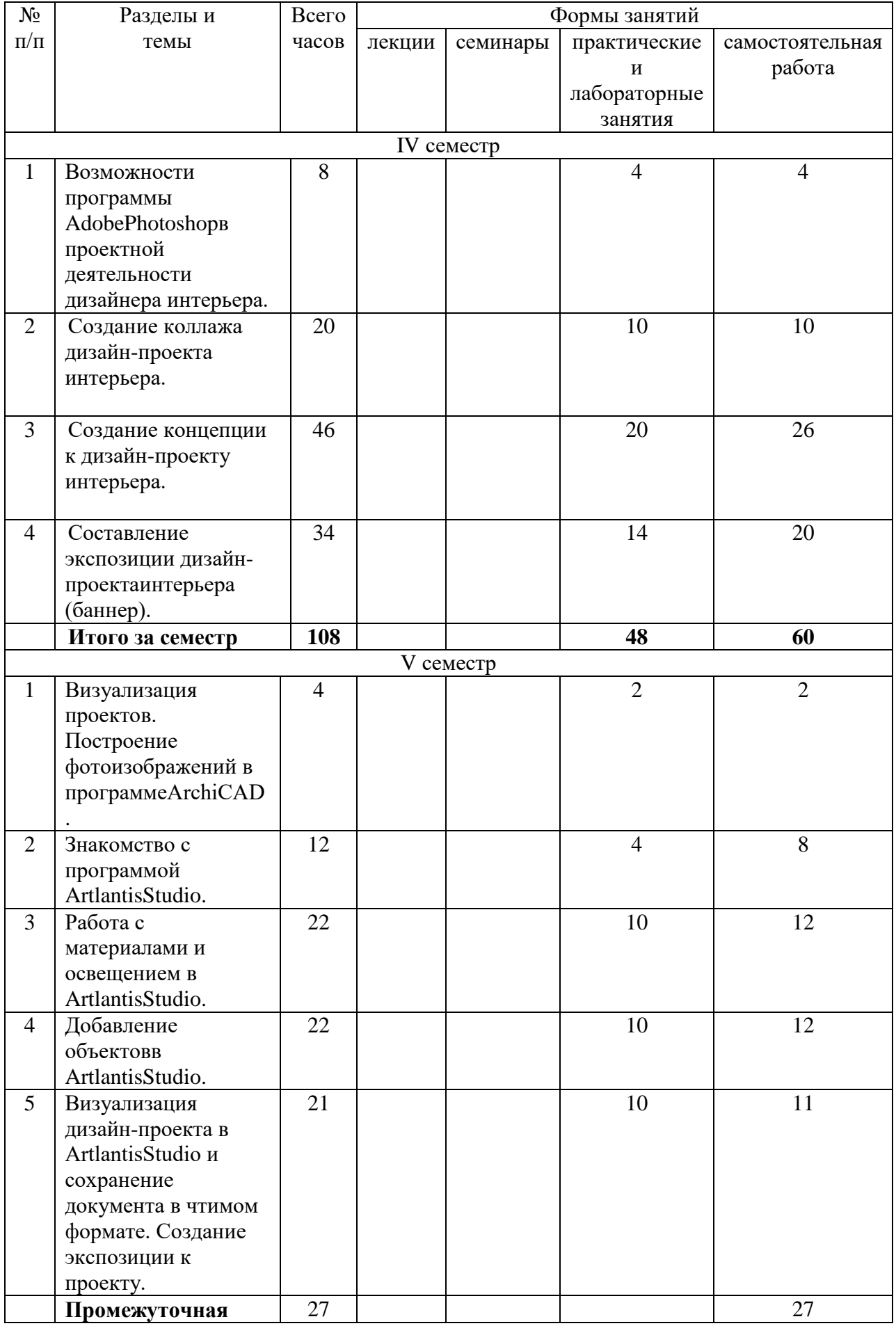

# **4. Тематический план**

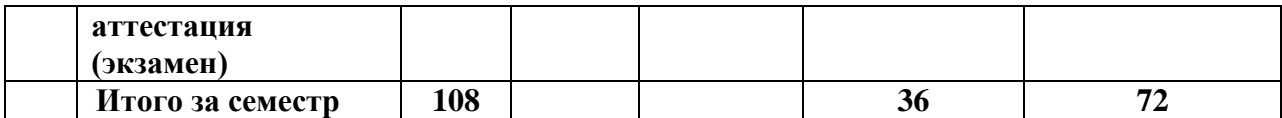

# **5. Виды образовательной деятельности IV семестр**

## **Лабораторные работы**

# **1. Возможности программы AdobePhotoshop в проектной деятельности дизайнера интерьера.**

*Вопросы обсуждения:*возможности программы AdobePhotoshop в проектной деятельности дизайнера интерьера, необходимость использование программы в 3Dграфике. Редактирование объектов. Составление презентаций и быстрых эскизов.

*Лабораторная работа:*тренировочное задание на закрепление знаний интерфейса программыAdobePhotoshop. Создание стилизованного «дома будущего».

*Самостоятельная работа:* продолжение и завершение лабораторной работы.

Пример

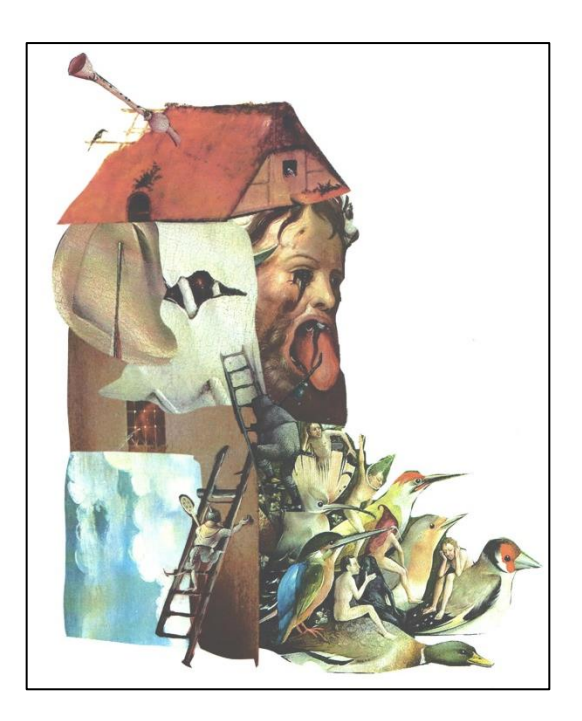

## **2. Создание коллажа дизайн-проекта интерьера.**

*Вопросы обсуждения:*что такое коллаж к дизайн- проекту, состав коллажа, его элементы, формат, главная задача в коллаже, мудборд,сбор материала, согласование с заказчиком, детализация в коллаже, главные элементы, акценты и аксессуары., надписи в коллаже, способы изготовления коллажа, правила составления коллажа, заменяет ли коллаж 3D - визуализацию?

*Лабораторная работа:* составление коллажа к дизайн-проекту интерьера. *Требования и рекомендации к работе:*

- 1. Выбирать те материалы и предметы, которые можно купить или сделать под заказ.
- 2. Размещать композицию на белом фоне. Так лучше видно, что с чем сочетается.
- 3. Следует принять холст как габариты комнаты и соблюдать пропорции объектов относительно самого холста и относительно прочих предметов.
- 4. Интерьер на холсте строится так же, как выстраивается интерьер в реальности напольные покрытия располагаются внизу, люстры, потолочная отделка – наверху.
- 5. Можно использовать на одном листе с объектами план помещения. Чертеж располагается в центре, а элементы мудборда – рядом с частью комнаты, для которой они предназначены.
- 6. Строить картинку от центра листа, начинать с основных элементов. Затем переходить к акцентам и мелким деталям.
- 7. Добавлять образцы отделки помещения и цветовые пятна.

*Самостоятельная работа:* продолжение и завершение лабораторной работы.

## Пример

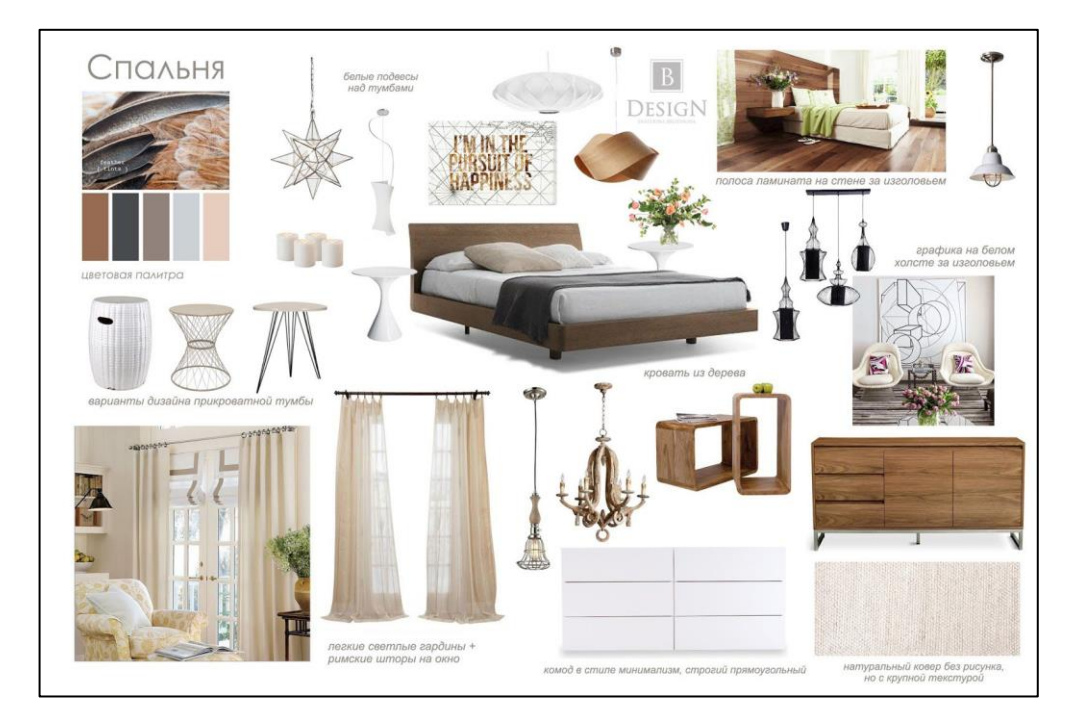

## **3. Создание концепции к дизайн-проекту интерьера.**

*Вопросы обсуждения:*что такое концепция к дизайн-проекту, отличие концепции от коллажа, состав концепции, ееэлементы, формат, главная задача, сбор материала, согласование с заказчиком, детализация в концепции, главные элементы, акценты и аксессуары., надписи в концепции, способы изготовления, правила составления, заменяет ли концепция 3D - визуализацию?

*Лабораторная работа:*составление концепции к дизайн-проекту интерьера.

*Требования и рекомендации к работе:*

- 1. Выбирать те материалы и предметы, которые можно купить или сделать под заказ.
- 2. Следует принять холст как габариты комнаты и соблюдать пропорции объектов относительно самого холста и относительно прочих предметов.
- 3. Интерьер на холсте строится так же, как выстраивается интерьер в реальности напольные покрытия располагаются внизу, люстры, потолочная отделка – наверху.
- 4. Концепция, это тот же коллаж, но выполненный с более подробной проработкой перспективы мебели и сочетания ее габаритов, в ней видно как взаимодействуют цвета, фактуры, предметы мебели, светильники и другие интерьерные вещи.
- 5. Обязательно использовать образцы отделки помещения и цветовые пятна.

6. Концепция, в отличие от коллажа, выполняется на цветном фоне, с четким зонированием. Предметы мебели и аксессуары должны иметь четкие контуры (вырезаны) и подобраны в нужном ракурсе и масштабе относительно комнаты и других элементов.

*Самостоятельная работа:* продолжение и завершение лабораторной работы.

Пример

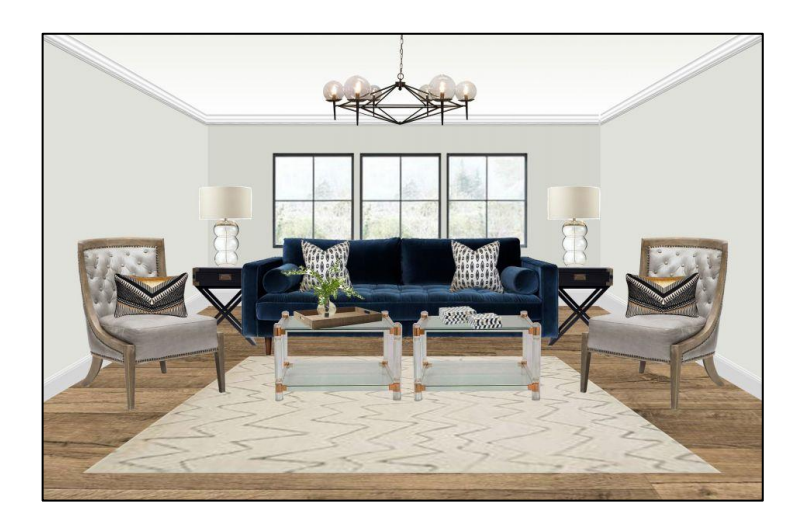

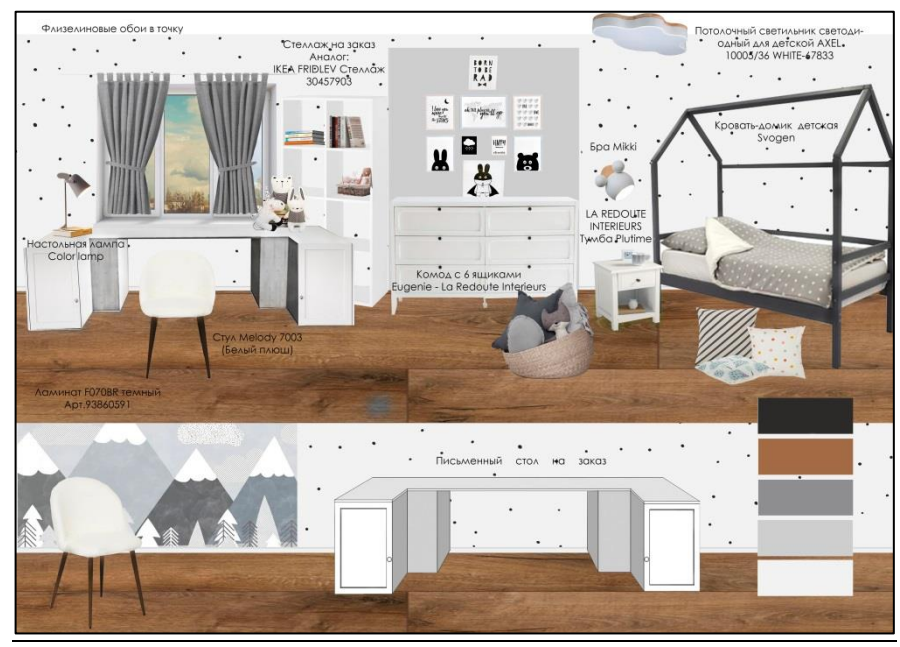

**4. Составление экспозиции дизайн-проекта интерьера (баннер).**

*Вопросы обсуждения:*требования к оформлению выставочной экспозиции, состав элементов экспозиции, последовательность работы в AdobePhotoshop, изучение приемов композиции составляющих элементов на баннере.

*Лабораторная работа:* расположить на горизонтальном формате 120 х 160 см следующие элементы экспозиции:

- 1) визуализации;
- 2) план пола;
- 3) план потолка;
- 4) экспликации к планам;
- 5) текст-концепция;
- 6) заголовок;
- 7) разработчик и руководитель;
- 8) элементы мебели (при желании);
- 9) развертки стен (при желании).

#### *Требования и рекомендации к работе:*

1. Отступ – максимально 3 см от края формата, между картинками меньше.

2. Все расстояния между элементами экспозиции по горизонтали и вертикали, по возможности, должны быть одинаковыми.

3. Рекомендуется использовать 7-9 картинок (нечетное количество) и располагать их в 2-3 масштабных отношениях, чтобы избежать скуки. Наиболее крупные – самые информативные картинки, т.е. большие помещения или объекта. Рекомендуется соблюдать пропорциональные отношения объектов в композиции относительно масштаба (например, размер дивана больше размера унитаза)

4. Планы желательно выполнять в графическом виде, без использования осевых линий.

5. Для текста рекомендуется использовать шрифт CenturyGothic, можно подобрать подходящий по стилю шрифт к дизайн-проекту. Не рекомендуется использовать больше 2 видов шрифта. Чаще всего без наклона.

6. Заглавная надпись выполняется только заглавными буквами, ориентировочный размер - 1 см максимум. Например:

ЭСКИЗНЫЙ ДИЗАЙН-ПРОЕКТ ИНТЕРЬЕРА КВАРТИРЫ В СТИЛЕ ЛОФТ.

7. Текст описание. Максимальный размер букв 5 мм. Без переносов, двухстороннее выравнивание.

8. Экспликация выполняется тем же шрифтом, желательно в рамке. Располагается рядом с соответствующим планом.

9. Обязательно указывают автора и руководителя. Например:

Разработал студент 2 курса, отделения дизайн среды, Иванов Сергей Константинович. Руководитель: профессор Смирнов И.И.

10. Можно указать год, город, учебное учреждение. Сделать поясняющие подписи к визуализациям.

11. При желании можно включить в экспозицию развертки стен и элементы мебели в соответствующем масштабе.

12. Цвет фона экспозиции лучше выбирать нейтральный. Главное: фон не должен «забивать» или мешать восприятию информации.

*Самостоятельная работа:* продолжение и завершение лабораторной работы.

Пример

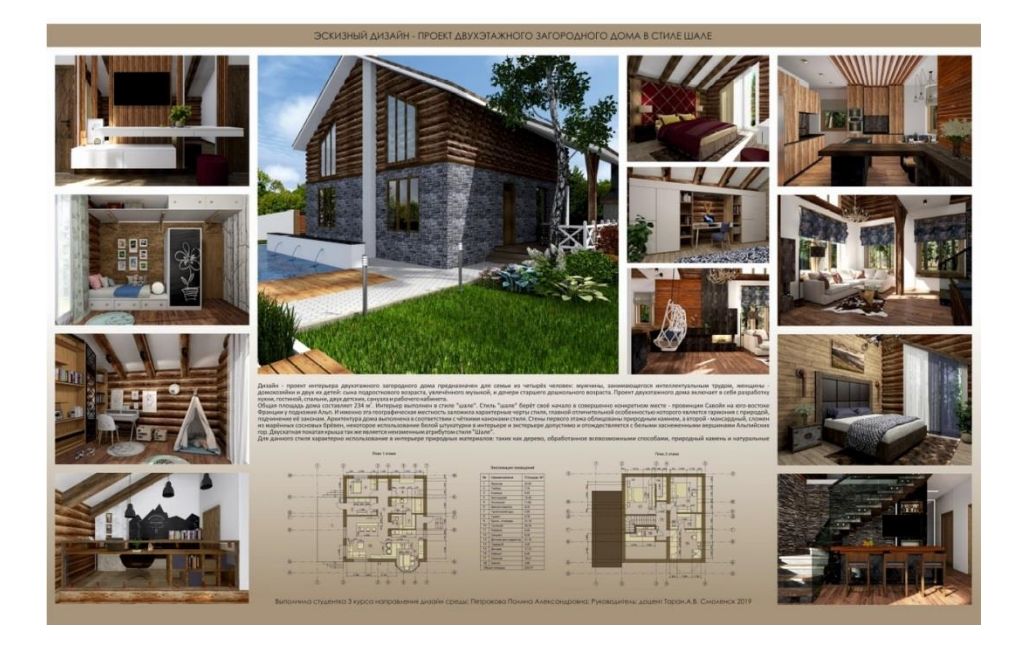

# **V семестр**

## **1. Визуализация проектов. Построение фотоизображений в программе ArchiCAD.**

*Вопросы обсуждения:*построение фотореалистичного изображения с помощью программы ArchiCAD, работа с камерами и интерфейсом визуализатора программы, настройка параметров фотоизображения.

*Лабораторная работа:*настройка параметров фотоизображения ArchiCAD, построение фотореалистичного изображения интерьера квартиры.

*Самостоятельная работа:* продолжение и завершение лабораторной работы.

## **2. Знакомство с программой ArtlantisStudio.**

*Вопросы обсуждения:*построение фотореалистичного изображения с помощью программы для визуализаций ArtlantisStudio, сохранение проекта, интерфейс программы, работа с камерами в ArtlantisStudio, панель навигации в ArtlantisStudio, построение заднего плана.

*Лабораторная работа:* изучение основ программыArtlantisStudio, сохранение файла в ArchiCAD, настройка рабочей среды в ArtlantisStudio.

*Самостоятельная работа:* продолжение и завершение лабораторной работы.

## **3. Работа с материалами и освещением в ArtlantisStudio.**

*Вопросы обсуждения:*настройка гелиодона – дневное освещение, источники освещения, работа с фактурами и текстурами, разделение текстур на объекте.

*Лабораторная работа:* настройка освещения в дизайн-проекте интерьера, наложение материала на объекты (предметы) интерьера, корректировка текстур и фактур материла.

*Самостоятельная работа:* продолжение и завершение лабораторной работы.

## **4. Добавление объектов в ArtlantisStudio.**

*Вопросы обсуждения:*добавление объектов в дизайн-проект интерьера, инструмент программы «объект», импорт объектов из других источников, слияние геометрии из файла программыArchiCAD.

*Лабораторная работа:* работа с объектами в дизайн-проекте интерьера.

*Самостоятельная работа:* продолжение и завершение лабораторной работы.

## **5. Визуализация дизайн-проекта в ArtlantisStudio и сохранение документа в чтимом формате.Создание экспозиции к проекту.**

*Вопросы обсуждения:*подготовка проекта к визуализации (рендеринг), сохранение проекта в формате jpeg, окончательная обработка визуализации в AdobePhotoshop и составление выставочной экспозиции.

*Лабораторная работа:* работа с объектами в дизайн-проекте интерьера.

*Самостоятельная работа:* продолжение и завершение лабораторной работы.

## Пример

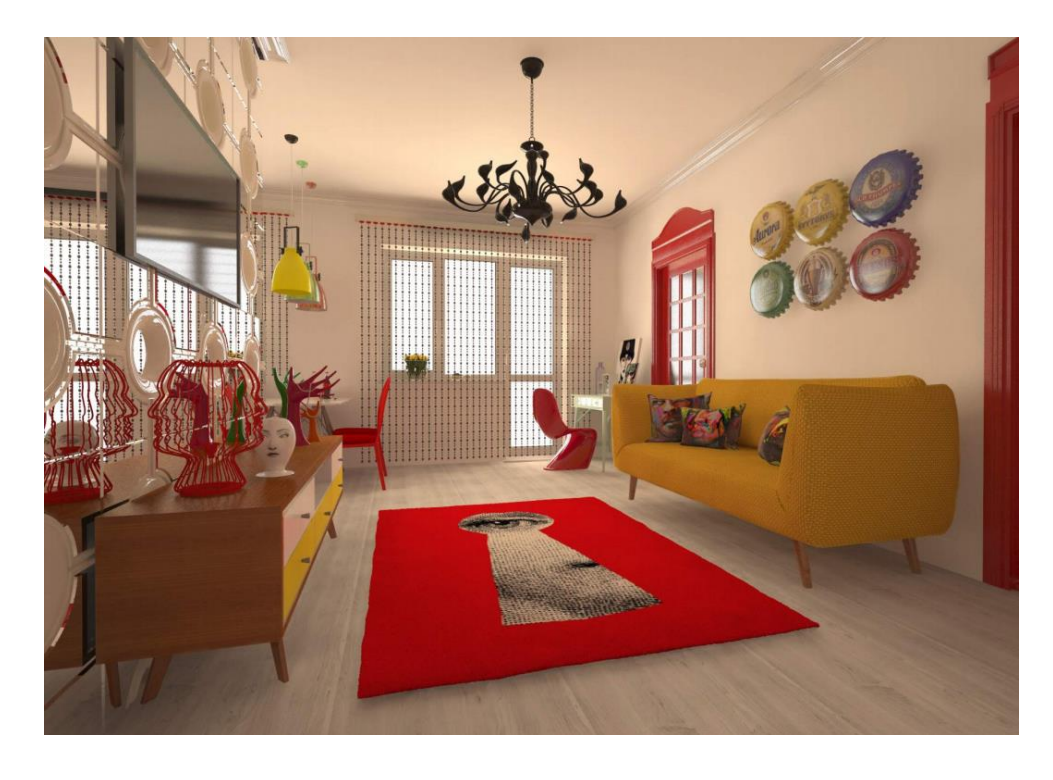

# **6. Критерии оценивания результатов освоения дисциплины**

Контроль и оценка результатов освоения дисциплины студентом осуществляется преподавателем в процессе проведения аудиторных занятий при обсуждении вопросов по теме занятия. Зачет и экзамен проводится в виде кафедрального просмотра творческих работ. Студент допускается до экзамена (зачета) только при наличии всех практических работ, выполненных в соответствии с учебным планом.

**6.1. Оценочные средства и критерии оценивания для текущей аттестации**

Текущая аттестация осуществляется посредством проведения устных опросов по изученному материалу, проверки качества выполнения лабораторных и самостоятельных работ.

# **1. Тесты**

## **1.1. Тесты по программе Adobe Photoshop**

## **1. Какой вид графики используется в AdobePhotoshop?**

- 1. **Растровый**
- 2. Векторный
- 3. Фрактальный
- 4. Прямолинейный

#### **2. Выберите расширение графического файла**

- 1. .doc
- 2. **. jpg**
- 3. .exe
- 4. .bak
- **3. С помощью какой команды можно изменить размер изображения, находящегося на каком-либо слое?**
- 1. Размер холста
- 2. Размер изображения
- 3. **Свободная трансформация**
- 4. Объединить слои

#### **4. Для какой цели используется палитра "Навигатор"?**

- 1. для перемещения отдельных слоев по плоскости графического изображения
- 2. **для масштабирования изображения**
- 3. для перемещения и масштабирования изображения на рабочем столе

#### **5. Какое назначение инструмента "Штамп"?**

- 1. для удаления отдельных фрагментов изображения
- 2. для перемещения отдельных фрагментов изображения
- 3. **для клонирования отдельных фрагментов изображения**
- **6. Какую клавишу нужно нажать для выхода из режима трансформации и применения изменений?**
- 1. Ctrl
- 2. Alt
- 3. Tab
- 1. **Enter**
- **7. Какой инструмент AdobePhotoshop служит для выделения областей одного цвета?**
- 1. Пипетка
- 2. Лассо
- 3. **Волшебная палочка**
- 4. Штамп
- 8. Как называется инструмент, позволяющий залить изображение двумя плав

#### **перетекающими друг в друга цветами?**

- 1. **градиент**
- 2. заливка
- 3. банка краски
- 4. узор

## **9. Какая комбинация клавиш соответствует команде меню Отмена выделения?**

- 1. Shift+Ctrl+U
- 1. **Ctrl+D**
- 1. Ctrl+T
- 1. Shift+Ctrl+I

#### **10. Режим Быстрая Маска позволяет:**

- 1. маскировать часть изображения
- 2. вырезать часть изображения
- 3. редактировать существующее выделение
- 4. **создавать новое выделение**

## **Вариант 2**

**1. Какое расширение файлов является в AdobePhotoshop основным?**

- 1. .JPG
- 2. **.PSD**
- 3. .BMP
- 4. .GIF

## **2. Какой из параметров нельзя выбрать при создании нового изображения?**

- 1. Ширина
- 2. Разрешение
- 3. Режим
- 4. **Длина**

#### **3. Как добавить новые палитры на рабочий стол программы?**

- 1. **с помощью вкладки «Окно»**
- 2. с помощью вкладки «Просмотр»
- 3. с помощью вкладки «Слои»
- **4. С помощью какого инструмента или команды осуществляется обрезка изображений?**
- 1. прямоугольное выделение
- 2. **кадрирование (рамка)**
- 3. перемещение
- 4. инверсия

## **5. Для задания исходной точки клонирования инструментом Штамп нужно щелкнуть на ней мышкой при:**

- 1. **нажатой клавише Alt**
- 2. нажатой клавише Shift
- 3. нажатой клавише Ctrl

## **6. Для чего в Photoshop применяются фильтры?**

- 1. для улучшения яркости изображений
- 2. **для нанесения различных художественных эффектов**
- 3. для улучшения контрастности изображений

## **7. Какая комбинация клавиш соответствует команде меню Инверсия?**

- 1. Shift+Ctrl+U
- $1$   $C$ trl+T
- 1. **Shift+Ctrl+I**
- 2.  $Ctrl + D$

#### **8. Какой инструмент позволяет сделать многоугольное выделение?**

- 1. Прямоугольник
- 2. **Прямоугольное лассо**
- 3. Магнитное лассо
- 4. Волшебная палочка

#### **9. Инструмент Магнитное Лассо используется для:**

- 1. выделения любых участков изображения
- 2. **выделения контрастных участков изображения**
- 3. перемещения каких-либо участков изображения
- **10. Что происходит, когда при трансформировании области командой Редактирование-Трансформирование-Мсаштаб удерживается клавиша Shift?**
- 1. Выделенная область копируется на новый слой в новом масштабе.
- 2. Масштабируется выделение на всех видимых слоях.
- 3. **Сохраняются пропорции выделения.**
- 4. Выделение трансформируется только в горизонтальном направлении.

# **2. Вопросы для текущего контроля**

#### **2.1. Вопросы по теме коллаж и концепция в дизайне интерьера.**

- 1.Чем отличается коллаж от концепции?
- 2.Как могут располагаться элементы на коллаже?
- 3.В чём отличие коллажа от 3D-изображения?
- 4.Какие особенности надо учитывать при разработке концепции к дизайн-проекту?
- 5.Какие свойства изображения присущи коллажу?
- 6. В чём специфика коллажа?
- 7.Чем достигается выразительность графического изображения на коллаже?

8.Как выстраивается объем предметов при помощи штриха, пятен?

9. В чём отличие концепции от 3D-изображения?

- 10.Какие элементы используются в коллаже?
- 11.Какие существуют способы выполнения концепции?
- 12. Как располагаются объекты в концепции?
- 13.Как отбираются элементы для коллажа и концепции?
- 14.Какие элементы лучше выбрать?
- 15.Какие основные принципы построения композиции в коллаже?
- 16. Какие ошибки допускают при построении композиции в концепции?
- 17. Роль цвета в концепции?

# **2.2. Вопросы по программеArtlantisStudio.**

- 1. Особенности трехмерной компьютерной графики и области ее применения.
- 2. Возможности программы ArtlantisStudio.
- 3. Возможности программы Archicad.
- 4. ВзаимодействиеArtlantisStudio сArchicad.
- 5. Элементы интерфейса Archicad.
- 6. Элементы интерфейса ArtlantisStudio.
- 7. Главное меню, панель инструментов, командные панели, назначение и использование окон диалога программы ArtlantisStudio.
- 8. Отображение трехмерного пространствапрограммы ArtlantisStudio. Управление окнами.
- 9. Выделение и преобразование объектов в программе ArtlantisStudio.
- 10. Средства и способы выделения объектов. Свойства объектов, ввод точных параметров преобразования. Выбор элементов.
- 11. Обеспечение точности моделирования.
- 12. Работа с файлами. Создание новой сцены. Импорт и экспорт файлов. Сохранение сцены.
- 13. Визуализация. Параметры 3D изображений.
- 14. Создание рабочей среды. Инструментальные средства на панели инструментов.
- 15. Просмотр, редактирование и обновление изображений.
- 16. Создание составных объектов. Характеристики основных типов составных объектов.
- 17. Импорт объектов в программу ArtlantisStudio .
- 18. Создание сложных объектов. Слияние геометрии из файла.
- 19. Использование примитивов: тела и фигуры геометрические. Принцип работы с библиотеками.
- 20. Создание и настройка источников света и камер. Создание моделей съемочных камер.
- 21. Параметры объектов. Размеры и положение объекта. Редактирование объектов. Параметры источников света и палитра цветов. Параметры текстур и покрытий. Редактирование и модификация объектов.
- 22. Импорт ЗD-объектов из других программ. Форматы и способы импорта. Использование библиотек программы ArtlantisStudio.
- 23. Создание и назначение материалов. Редактор материалов. Стандартные и усовершенствованные материалы. Карты текстур. Составные карты текстур. Многокомпонентные материалы.
- 24. Визуализация сцен и имитация эффектов внешней среды. Средства управления визуализацией.

# Оценивание ответов студента

*«Отлично»*выставляется студенту, который демонстрирует при ответе всестороннее, систематическое и глубокое знание учебно-программного материала, умение свободно выполнять задания, предусмотренные программой. Свободно ориентируется в основной и дополнительной литературе, рекомендованной программой, а так же показывает усвоение взаимосвязи основных понятий дисциплины и их значений для приобретаемой профессии,

проявляет творческие способности в понимании, изложении и использовании учебнопрограммного материала.

*«Хорошо»*выставляется студенту, который демонстрирует при ответе хорошее знание учебно-программного материала, успешно выполнил предусмотренные задания, усвоил основную литературу, рекомендованную в программе. Показывает систематический характер знаний по дисциплине и способен к их самостоятельному пополнению и обновлению в ходе дальнейшей учебной работы и профессиональной деятельности.

*«Удовлетворительно»*выставляется студенту, обнаружившему знание основного учебного материала в объёме, необходимом для дальнейшей учёбы и предстоящей работы по профессии, справляющимся с выполнением заданий, предусмотренных программой, знакомый с основной литературой, рекомендованной программой, допустившим погрешности в ответе, но обладающим необходимыми знаниями для их устранения под руководством преподавателя.

*«Неудовлетворительно»*выставляется студенту, обнаружившему пробелы в знаниях основного учебно-программного материала, допустившему принципиальные ошибки в выполнении предусмотренных программой заданий, не ознакомившемуся с основной литературой, предусмотренной программой, и не овладевшему базовыми знаниями, предусмотренными по данной дисциплине и определёнными предметными умениями.

## **6.2. Оценочные средства и критерии оценивания для промежуточной аттестации**

Промежуточный контроль знаний по дисциплине проходит в конце семестра в виде зачетаIV семестре и экзамена вVсеместре. К экзамену(зачету) допускаются студенты, выполнившие все самостоятельные и лабораторные работы к последнему учебному занятиюв виде портфолио.

## **IV семестр**

Содержание портфолио:

- 1. Тренировочное задание «Дом будущего».
- 2. Коллажк дизайн-проекту.
- 3. Концепцию к дизайн-проекту.
- 4. Макет выставочной экспозиции (баннер).

# **VI семестр**

Содержание портфолио:

- 1. Визуализации в Archicad (белый макет, фотореалистичное изображение).
- 2. Визуализации помещений квартиры в ArtlantisStudio.
- 3. Макет выставочной экспозиции (баннер).

## Требования к работам, представленным на экзамен (зачет)

- 1) Работы должны отвечать требованиям: аккуратность, графичность, доступность восприятия, индивидуальность.
- 2) Полное раскрытие темы.
- 3) Соответствие выполненных работ программным требованиям.
- 4) Грамотное владение компьютерными технологиями для визуальной презентации дизайн-проекта.
- 5) Композиционная завершённость работы (визуальная целостность, гармоничность, художественная выразительность) как отдельных элементов, так и работы в целом.
- 6) Личная инициатива в выполнении задании.
- 7) Индивидуальность творческого мышления и творческий подход.
- 8) Самостоятельность в разработке идеи и исполнении.
- 9) Правильность пропорциональных и цветовых отношений.
- 10) Степень владения техникой.
- 11) Использование нестандартных приемов в работе.
- 12) Оригинальность работы и используемых средств.
- 13) Качество и сложность технического исполнения работы.
- 14) Обоснованность и рациональность выбора использованных инструментов и средств.
- 15) Планомерная работа над проектом, регулярная демонстрация этапов работы преподавателю.

#### **Критерии оценки зачета**

**«Зачтено»** выставляется студентам, усвоившим взаимосвязь основных понятий дисциплины в их значении для приобретаемой профессии, проявившим творческие способности в понимании, изложении и использовании учебно-программного материала.

*При этом учитываются:*

- соответствие проектов заданной теме;
- оригинальность авторского решения проектов;
- выполнение проектов в полном объеме;
- -композиционная завершенность проектов (визуальная целостность, гармоничность, художественная выразительность) как отдельных элементов так и проекта в целом;
- технологическое совершенство (подача графики, макета, модели);
- планомерность работы над проектами, регулярная демонстрация этапов работы преподавателю с последующими консультациями.
- 
- **«Незачтено»** выставляется при:
- несоответствии проектов заданной теме;
- отсутствии оригинальности в представленных проектах
- (новационность один из признаков дизайна);
- представлении проектов не в полном объеме;
- наличии грубых композиционных ошибок;
- неряшливом и нетехнологичном исполнении графики, макета или модели.

#### **Критерии оценки экзамена**

Оценка **«отлично»** выставляется студентам, усвоившим взаимосвязь основных понятий дисциплины в их значении для приобретаемой профессии, проявившим творческие способности в понимании, изложении и использовании учебно-программного материала.

При этом учитываются:

- соответствие проекта заданной теме;
- оригинальность авторского решения проекта;
- выполнение проекта в полном объеме;
- композиционная завершенность проекта (визуальная целостность, гармоничность, художественная выразительность) как отдельных элементов так и проекта в целом;
- технологическое совершенство (подача графики, макета, модели);
- планомерность работы над проектом, регулярная демонстрацияэтапов работы преподавателю с последующими консультациями.

Оценка **«хорошо»** выставляется при:

- соответствии проекта заданной теме;
- недостаточной оригинальности авторского решения;
- выполнении проекта в полном объеме;
- ошибке в композиционной проработке проекта;
- небольших недостатках технологической подачи графики, макета или модели;
- сбоях в планомерности выполнения проекта.
- Оценка **«удовлетворительно»** выставляется при:
	- соответствии проекта заданной теме;
	- слабой оригинальности проекта;
	- достаточно крупных ошибках в композиции проекта;
	- довольно заметных недостатках в технологической подаче графики,
		- макета или модели;
	- нарушениях в планомерности работы над проектом и консультациях с преподавателем.

## Оценка **«неудовлетворительно»** выставляется при:

- несоответствии проекта заданной теме;
- отсутствии оригинальности в представленном проекте
- (новационность один из признаков дизайна);
- представлении проекта не в полном объеме;
- наличии грубых композиционных ошибок;
- неряшливом и нетехнологичном исполнении графики, макета или модели.

## **7. Перечень основной и дополнительной учебной литературы 7.1. Основная литература**

- 1. Барышников, А. П. Основы композиции / А. П. Барышников, И. В. Лямин. Москва: Издательство Юрайт, 2022. — 196 с. — (Антология мысли). — ISBN 978-5-534-10775- 3. — Текст: электронный // Образовательная платформа Юрайт [сайт]. — URL: https://urait.ru/bcode/493489
- 2. Безрукова, Е. А. Шрифты: шрифтовая графика: учебное пособие для вузов / Е. А. Безрукова, Г. Ю. Мхитарян; под научной редакцией Г. С. Елисеенкова. — 2-е изд. — Москва: Издательство Юрайт, 2022. — 116 с. — (Высшее образование). — ISBN 978- 5-534-11142-2. — Текст: электронный // Образовательная платформа Юрайт [сайт]. — URL: https://urait.ru/bcode/495499
- 3. Боресков, А. В. Основы компьютерной графики: учебник и практикум для вузов / А. В. Боресков, Е. В. Шикин. — Москва: Издательство Юрайт, 2022. — 219 с. — (Высшее образование). — ISBN 978-5-534-13196-3. — Текст: электронный // Образовательная платформа Юрайт [сайт]. — URL: https://urait.ru/bcode/489497
- 4. Воронова, И. В. Основы композиции: учебное пособие для вузов / И. В. Воронова. 2-е изд. — Москва: Издательство Юрайт, 2022. — 119 с. — (Высшее образование). — ISBN 978-5-534-11106-4. — Текст: электронный // Образовательная платформа Юрайт [сайт]. — URL:<https://urait.ru/bcode/495498>
- 5. Жданов, Н. В. Архитектурно-дизайнерское проектирование: виртографика: учебное пособие для вузов / Н. В. Жданов, А. В. Скворцов. — Москва: Издательство Юрайт, 2022. — 78 с. — (Высшее образование). — ISBN 978-5-534-13363-9. — Текст: электронный // Образовательная платформа Юрайт [сайт]. — URL: <https://urait.ru/bcode/497423>
- 6. Инженерная и компьютерная графика: учебник и практикум для вузов / Р. Р. Анамова [и др.]; под общей редакцией Р. Р. Анамовой, С. А. Леоновой, Н. В. Пшеничновой. — Москва: Издательство Юрайт, 2022. — 246 с. — (Высшее образование). — ISBN 978-

5-9916-8262-6. — Текст: электронный // Образовательная платформа Юрайт [сайт]. — URL:<https://urait.ru/bcode/498879>

- 7. Инженерная 3D-компьютерная графика в 2 т. Том 1: учебник и практикум для вузов / А. Л. Хейфец, А. Н. Логиновский, И. В. Буторина, В. Н. Васильева; под редакцией А. Л. Хейфеца. — 3-е изд., перераб. и доп. — Москва: Издательство Юрайт, 2022. — 328 с. — (Высшее образование). — ISBN 978-5-534-02957-4. — Текст: электронный // Образовательная платформа Юрайт [сайт]. — URL: https://urait.ru/bcode/490995
- 8. Инженерная 3D-компьютерная графика в 2 т. Том 2: учебник и практикум для вузов / А. Л. Хейфец, А. Н. Логиновский, И. В. Буторина, В. Н. Васильева; под редакцией А. Л. Хейфеца. — 3-е изд., перераб. и доп. — Москва: Издательство Юрайт, 2022. — 279 с. — (Высшее образование). — ISBN 978-5-534-02959-8. — Текст: электронный // Образовательная платформа Юрайт [сайт]. — URL: https://urait.ru/bcode/490996 (дата обращения: 13.05.2022).
- 9. История интерьера в 2 т. Том 2. От классицизма до хай-тека: учебное пособие для вузов / Н. К. Соловьев, М. Т. Майстровская, В. С. Турчин, В. Д. Дажина; под редакцией Н. К. Соловьева, М. Т. Майстровской. — Москва: Издательство Юрайт, 2022. — 217 с. — (Высшее образование). — ISBN 978-5-534-14582-3. — Текст: электронный // Образовательная платформа Юрайт [сайт]. — URL: https://urait.ru/bcode/497099
- 10. История интерьера в 2 т. Том 1. От Древнего Египта до рококо: учебное пособие для среднего профессионального образования / Н. К. Соловьев, М. Т. Майстровская, В. С. Турчин, В. Д. Дажина. — Москва: Издательство Юрайт, 2022. — 234 с. — (Профессиональное образование). — ISBN 978-5-534-15326-2. — Текст: электронный // Образовательная платформа Юрайт [сайт]. — URL:<https://urait.ru/bcode/488457>
- 11. Колошкина, И. Е. Инженерная графика. CAD: учебник и практикум для вузов / И. Е. Колошкина, В. А. Селезнев. — Москва: Издательство Юрайт, 2022. — 220 с. — (Высшее образование). — ISBN 978-5-534-10412-7. — Текст: электронный // Образовательная платформа Юрайт [сайт]. — URL: https://urait.ru/bcode/494857
- 12. Логанина, В. И. Архитектурно-дизайнерское материаловедение: учебное пособие для вузов / В. И. Логанина, С. Н. Кислицына. — 2-е изд. — Москва: Издательство Юрайт, 2022. — 183 с. — (Высшее образование). — ISBN 978-5-534-13480-3. — Текст: электронный // Образовательная платформа Юрайт [сайт]. — URL: [https://urait.ru/bcode/459178.](https://urait.ru/bcode/459178)
- 13. Основы дизайна и композиции: современные концепции: учебное пособие для среднего профессионального образования / Е. Э. Павловская [и др.]; ответственный редактор Е. Э. Павловская. — 2-е изд., перераб. и доп. — Москва: Издательство Юрайт, 2022. — 119 с. — (Профессиональное образование). — ISBN 978-5-534-11671- 7. — Текст: электронный // Образовательная платформа Юрайт [сайт]. — URL: https://urait.ru/bcode/494767
- 14. Соловьев, Н. К. Дизайн исторического интерьера в России: учебное пособие для вузов / Н. К. Соловьев. — 2-е изд. — Москва: Издательство Юрайт, 2022. — 272 с. — (Высшее образование). — ISBN 978-5-534-07959-3. — Текст: электронный // Образовательная платформа Юрайт [сайт]. — URL:<https://urait.ru/bcode/494227>
- 15. Хейфец, А. Л. Компьютерная графика для строителей: учебник для вузов / А. Л. Хейфец, В. Н. Васильева, И. В. Буторина; под редакцией А. Л. Хейфеца. — 2-е изд., перераб. и доп. — Москва: Издательство Юрайт, 2022. — 258 с. — (Высшее образование). — ISBN 978-5-534-10969-6. — Текст: электронный // Образовательная платформа Юрайт [сайт]. — URL:<https://urait.ru/bcode/490414>
- 16. Цифровые технологии в дизайне. История, теория, практика: учебник и практикум для вузов / А. Н. Лаврентьев [и др.]; под редакцией А. Н. Лаврентьева. — 2-е изд., испр. и доп. — Москва: Издательство Юрайт, 2022. — 208 с. — (Высшее образование). —

ISBN 978-5-534-07962-3. — Текст: электронный // Образовательная платформа Юрайт [сайт]. — URL: https://urait.ru/bcode/493320

17. Шокорова, Л. В. Дизайн-проектирование: стилизация: учебное пособие для среднего профессионального образования / Л. В. Шокорова. — 2-е изд., перераб. и доп. — Москва: Издательство Юрайт, 2022. — 74 с. — (Профессиональное образование). — ISBN 978-5-534-10584-1. — Текст: электронный // Образовательная платформа Юрайт [сайт]. — URL:<https://urait.ru/bcode/495475>

## **7.2. Дополнительная литература**

1. Аникина Н.И. Иллюзии и реальность. – М., 2005.-151 с.: ил.

2. Бхаскаран Л. Дизайн и время. Стили и направления в современном искусстве и архитектуре.- М., 2006.- 256 с.: ил.

3. Гарашин А.А. Методология, дизайн – проектирования элементов предметной среды. Дизайн унифицированных объектов Учеб.пособие/ А.А.Гаршин.- М., 2004.- 232 с.: ил.

4. Дизайн. Иллюстрированный словарь – справочник. – М., 2004.- 288 с.: ил.

5. Ермолаев А.П. Очерки о реальности профессии архитектор – дизайнер. Учеб.пособие.- М., 2004.- 208 с.: ил.

6. Золотые правила дизайна.- М., 2005.-174 с.: ил.

7. Иттен Й. Искусство цвета. – М.: Изд. Д.Аронов, 2001. – 96 с., ил.

8. Иттен Й. Искусство формы.– М.: Изд. Д.Аронов, 2001. – 136 с., ил.

9. Кабаков И.И. 3 инсталляции.- М., 2002.- 358 с.: ил.

10. Кавешникова Н.А. Дизайн история развития.- М.. 2006.- 234 с.: ил.

11. Калмыкова Н.В., Максимова И.А. Макетирование: Учеб.пособие.- М., 2004.- 96 с.

12. Лебедев А.Н. Дизайн интерьера на компьютере.- М., 2006.- 208 с.: ил.

13. Минервин Г.Б. основные задачи и принципы художественного проектирования. Дизайн архитектурной среды: Учеб.пособие.- М., 2004.- 96 с.

14. Михайлов С., Кулеева Л. Основы дизайна: Учебник по специальности «Дизайн архитектурной среды» – 2-е изд. исправл. и доп. – М, 2002 – 260 с., ил.

15. Михайлов С., Кулеева Л. Основы дизайна: Учебник по специальности «Дизайн архитектурной среды» – 2-е изд. испр.и доп. – М, 2002 – 260 с., ил.

16. Нестеренко О.И. Краткая энциклопедия дизайна. - М.,1998.-315 с., ил.

17. Паранюшин Р.В. Композиция (Серия «Школа изобразительных искусств»).- Ростов,2001.- 80 с.

18. Рисунок для архитекторов. Рисунок для профессионалов: Учеб.пособие для вузов. – М., 2004. – 188с., ил.

19. Рунге В.Ф. Экономика и оборудование интерьера: Учеб.пособие. – М., 2005. – 160 с.: ил.

20. Рунге В.Ф., Манусевич Ю.П. Эргономика в дизайне среды: Учеб. Пособие.- М., 2005. – 328 с.: ил.

21. Сурина М.Ю. Цвет и символ в искусстве, дизайне и архитектуре.- М., 2005.- 152 с.

22. Уолтон С. Цветовое оформление интерьера. Пер с англ.- М.,2001.- 160с.

23. Шимко В.Т. Основы дизайна и средовое проектирование Учеб.пособие.- М., 2005.- 160 с.: ил.

24. Шико В. Т., Гаврилина А.А. Типологические основы художественного проектирования архитектурной среды: Учеб.пособие.- М., 2004.- 104 с.: ил.

25. Щепетков Н.И. Световой дизайн города. /Учеб.пособия.- М., 320 с.: ил.

26. Шрифты. Справочное пособие для дизайнера.- М., 2006.- 336 с.: ил.

27. Шимко В.Т. Архитектурно – дизайнерское проектирование. Основы теории. МАРХИ (Государственная академия) – М., 2004.- 296 с., 118 ил.

28. Эйвис М., Эйвис Д. Интерьер: выбираем цветовой дизайн. Пер. с итал. М., 2001.- 168 с., ил.

#### **7.3. Перечень ресурсов информационно-телекоммуникационной сети «Интернет»**

Для активного включения студентов в учебный процесс, формирования и поддержания интереса на занятиях используются иллюстрирующие компьютерные программы, образцы портфолио, слайд-шоу, презентации, книги.

Справочный материал:

- 1. Должностная инструкция дизайнера [http://yugstroy.com/index.php/dolzhnostnye](http://yugstroy.com/index.php/dolzhnostnye-instrukcii/18-2011-01-18-22-45-38)[instrukcii/18-2011-01-18-22-45-38](http://yugstroy.com/index.php/dolzhnostnye-instrukcii/18-2011-01-18-22-45-38)
- 2. Квалификационный справочник: Художник-конструктор (дизайнер) [http://cased.ru/doc\\_r-ek2\\_487\\_cased.html](http://cased.ru/doc_r-ek2_487_cased.html)
- 3. Виды деятельности дизайнера<http://tsdi.ru/vidy-deyatelnosti-dizajnera.html>
- 4. Дизайнер-график<http://shkolazhizni.ru/archive/0/n-35604/>
- 5. Электронные учебники по дизайну<http://books.dore.ru/bs/f6sid114.html>
- 6. Виктор Литвинов все о дизайне и дизайнерах, информационные проекты и др. [http://www.rudesign.ru](http://www.rudesign.ru/)
- 7. Союз дизайнеров России, официальный сайт союза дизайнеров России http://www.sdrussia.ru
- 8. Среда обитания, развитый информационный ресурс по промышленному дизайну, [http://www.sreda.boom.ru](http://www.sreda.boom.ru/)
- 9. Форма, архитектура и дизайн для тех, кто понимает, http://www.forma.spb.ru

#### **8. Материально-техническое обеспечение**

Учебные аудитории для проведения учебных занятий - корпус № 1, ауд. 86,88,93: Ноутбук Lenovo, мультимедийный проектор 3DAcer, проектор InFocus, компьютерные классы с персональнымкомпьютереромOLDIтип I (15 шт.),персональный компьютер OLDI (15 шт.), принтер HP1320, принтер SAMSUNG.

#### **9. Программное обеспечение**

Для реализации дисциплины используется следующее программное обеспечение:

- 1. Антивирус Dr.Web, лицензия 148725439;
- 2. Microsoft Office 2010 Russian;
- 3. Adobe photoshop;
- 4. Archicad;
- 5. Microsoft Windows Professional 7 Russian,
- 6. Microsoft Windows 10 PRO, версия 21 H1.

# ДОКУМЕНТ ПОДПИСАН ЭЛЕКТРОННОЙ ПОДПИСЬЮ

Сертификат: 03B6A3C600B7ADA9B742A1E041DE7D81B0 Владелец: Артеменков Михаил Николаевич Действителен: с 04.10.2021 до 07.10.2022